# IS THERE MORE TO LIFE THAN JUST THIS 10 SIMPLE STEPS FOR SOLVING YOUR MYSTERY QUESTIONS OF LIFE AND UNLOCKING YOUR HAPPINESS

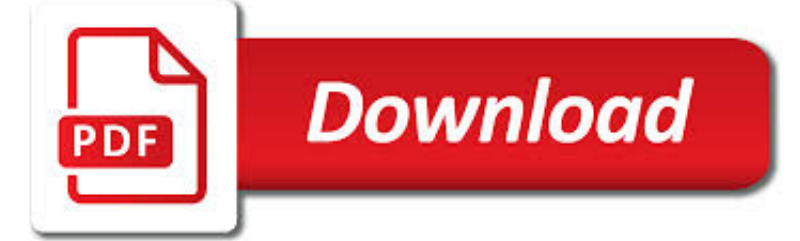

IS THERE MORE TO PDF

 $\Gamma$ **Download** 

HTTP://TIGGER.UIC.EDU/~PDORAN/012009\_DORAN\_FINAL.PDF

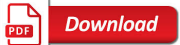

JOB OPENINGS AND LABOR TURNOVER SURVEY HIGHLIGHTS

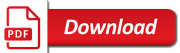

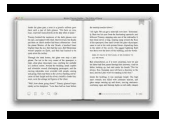

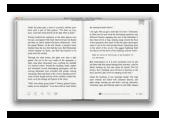

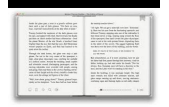

#### **is there more to pdf**

We would like to show you a description here but the site won't allow us.

#### **http://tigger.uic.edu/~pdoran/012009\_Doran\_final.pdf**

2 • The number of job openings declined to a series low in July 2009, one month after the official end of the most recent recession. Employment continued to decline after the end of the recession, reaching a low point in February

### **Job Openings and Labor Turnover Survey Highlights**

- 3 - Upcoming Revisions and Methodology Change As part of an annual process, the January 2019 data release on March 15, 2019, will incorporate

#### **Job Openings and Labor Turnover - December 2018**

CutePDF Professional. Easy-to-use PDF Utility. Seamlessly integrate with CutePDF Writer. Make PDF booklets, impose (n-Up pages), combine PDF files, add watermarks, edit forms, add comments, add headers and footers, rearrange pages, security, digital signature, scan, FTP and much more. Now includes the Form Filler for Free!; One-Off License Fee. 30-Day Return.

#### **CutePDF - Convert to PDF for free, Free PDF Utilities**

I have Adobe Reader X on Windows 7 (64 bit) and encountered the same problem: "There is a problem with Adobe Acrobat/Reader. If it is running, please exit and try again.

#### **There is a problem with Adobe Acrobat/Reader. I... | Adobe**

We hand-mash our guacamole every day from scratch, using only Hass avocados, red onions, jalapeños, and cilantro. Then, we finish it off with a touch of salt and a dash of lime juice.

### **Chipotle Mexican Grill**

Outback Steakhouse. The home of juicy steaks, spirited drinks and Aussie hospitality. Enjoy steak, chicken, ribs, fresh seafood & our famous Bloomin' Onion.

### **Outback Steakhouse**

#### **https://www.osha.gov/FedReg\_osha\_pdf/FED20120326.pdf**

p h y s i c a l E C V I O LE N s e x u a l using looks, actions, commit suicide, or report MALE PRIVILEGE: one to define men's and women's the children to relay

#### **POOWERWER AANDND CCOONTROLNTROL WWHHEELEEL - ncdsv.org**

A PDF file is a Portable Document Format file. Learn how to open a .PDF file or convert a PDF file to DOCX, JPG, or some other file format.

### **PDF File (What It Is and How to Open One) - Lifewire**

within an hour purchased the Pro version. Very easy and efficient to use. Reads all PDF files and allows me to make EXE files out of PDF's without a problem.

### **PDF2EXE - PDF to EXE Converter, Cool PDF Reader**

There is no scientific evidence that MMR vaccine causes autism. The question about a possible link between MMR vaccine and autism has been extensively reviewed by independent groups of experts

#### **MMR Vaccine Does Not Cause Autism**

The garden of forking paths: Why multiple comparisons can be a problem, even when there is no \ shing expedition" or \p-

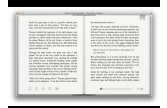

hacking" and the research

#### **p-hacking and the research hypothesis was posited ahead of**

FIREARM JUSTIFIABLE HOMICIDES AND NON-FATAL SELF-DEFENSE GUN USE VIOLENCE POLICY CENTER | 1 INTRODUCTION Guns are rarely used to kill criminals or stop crimes. In 2012, across the nation there were only 259 justifiable homicides1 involving a private citizen using a firearm reported to the Federal Bureau of Investigation's Uniform Crime Reporting (UCR) Program as detailed in its Supplementary ...

#### **Firearm Justifiable Homicides and Non-Fatal Self-Defense**

PDF Page Number. PDF Page Number is an affordable industrial strength, stand-alone tool for adding page number to PDF files. You can customize your page numbers anywhere on the page, specify the style of page numbers, define the font name, size, color etc. Special features include setting prefix and suffix for page number, setting page range for processing, defining start and stop page counts ...

#### **Business PDF Writer, PDF Form Filler, PDF Page Number, PDF**

Convert your PDF files to Word, Excel, PowerPoint and more. Convert various formats to PDF. Store & share your documents for free. Cometdocs prides itself on providing the best document conversion in the business.

#### **Cometdocs File Converter. Convert Excel to Word and more.**

There are more opportunities now than ever before for people who are receiving SSDI and SSI benefits to learn job skills and find permanent employment.

#### **There are more opportunities now What are my rights - ADA**

w copyright.gov CIRCULAR 3 Copyright notice is a statement placed on copies or phonore-cords of a work to inform the public that a copyright owner

### **Circular 3 Copyright Notice**

For more general information about how to open PDF files, file extension pdf and registry you can read one of the following articles: Windows registry - Windows registry is included in modern Windows operating systems to replace the older INI files which also contained system configuration.Let's concentrate on the structure and purpose of Windows System Registry, review some possible attacks ...

### **Open .PDF File**

- 4 - participate in equestrian sports, so rodeo scholarships and scholarships for horseback riding tend to be disproportionately awarded to Caucasian students.

### **Student Aid Policy Analysis The Distribution of Grants and**

wikiHow is a "wiki," similar to Wikipedia, which means that many of our articles are co-written by multiple authors. To create this article, 35 people, some anonymous, worked to edit and improve it over time.

### **2 Easy Ways to Convert Excel to PDF - wikiHow**

PDF stands for Portable Document Format and it was created by Adobe to ease document exchange. doPDF is a free PDF printer that does what the name suggests, creates PDF files.

### **Free PDF Printer - Print to PDF with doPDF**

Creating a PDF file is a great way to share your ideas and to make sure that they can't be altered without leaving an electronic footprint. There are multiple ways to create a PDF file and all of them are fairly quick and easy.

#### **4 Ways to Create PDF Files - wikiHow**

Division of Health Facilities. The Division of Health Facilities, in carrying out the statutory and contractual responsibilities, evaluating the programs, services, staff, buildings and equipment of the inpatient care facilities and outpatient programs to assure they meet applicable standards and provide services consistent with generally accepted practice.

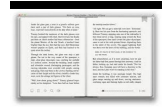

### **Health Facilities - North Dakota Department of Health**

Goodnight Moon by Margaret Wise Brown In the great green room There was a telephone And a red balloon And a picture of-The cow jumping over the moon

### **Goodnight Moon by Margaret Wise Brown - University in Texas**

novaPDF is a PDF printer for Windows that allows you to easily create 100% industry-standard PDF files (searchable and optionally PDF/A compliant).

### **PDF Creator - Easily Create PDF files with novaPDF**

The content in this section is written generally to address all Employee Plans compliance matters, either on determination letter or voluntary compliance submissions, or in examination

#### **Introduction - Internal Revenue Service**

cluck-u Chicken, grilled burger, chicken wingers, patrons, chicken sandwiches, online giftcertificate ordering, wraps, salads, order sauce online, Cluck-U corporation ...

# **Cluck-U Corp | Cluck-U Chicken Home Page | 911 Sauce**

University of Florida, Institute of Food and Agricultural Sciences Extension outreach is a partnership between state, federal, and county governments to provide scientific knowledge and expertise to the public. The University of Florida (UF), together with Florida A&M University (FAMU), administers the Florida Cooperative Extension Service.

# **Lee County - UF/IFAS Extension**

Always refer to package inserts for detailed instructions on reconstituting specific vaccines. In general, follow the steps below.

# **Vaccines with Diluents: How to Use Them**

'Convert PDF to Image' in brief 'Convert PDF to Image' is a simple to use, yet sophisticated file conversion utility specifically designed to convert PDF files into image files.If you need to convert one or thousands of PDFs, located in one or many different folders, into a variety of different image file types, this is the tool.

### **'Convert PDF to Image' - Softinterface**

MICHIGAN MEDICINE Health Information Management (HIM) Release of Information (ROI) Unit 2901 Hubbard Rd #2722 Ann Arbor, Michigan 48109-2435 Phone: (734) 936-5490

# **AUTHORIZATION TO RELEASE COPIES OF A MEDICAL RECORD**

Mental illnesses are common and cause great suffering to individuals and communities everywhere in the world, but many health workers are more comfortable dealing with physical illness. This practical manual of mental health care is vital for community health workers, primary care nurses, social ...

### **Where There Is No Psychiatrist by Vikram Patel**

Signature & Oven Hot Sandwiches Two Tomato Caprese on ciabatta—with fresh mozzarella, tomato basil bruschetta, tomatoes, arugula & balsamic vinaigrette

### **Full Menu | Au Bon Pain**

Buildings. Where an existing apartment in a tenement house erected prior to April twelfth, nineteen hundred and one, is located entirely on a court and has no rooms opening on the street or yard, fire-escapes hereafter provided for such apartments may be

### **1 RCNY §15-10 - City of New York**

UNADJUSTED DATA The advance number of actual initial claims under state programs, unadjusted, totaled 208,782 in the week ending March 9, a decrease of 11,801 (or -5.3 percent) from the previous week.

### **News Release - United States Department of Labor**

The PDF Association is the meeting-place of the PDF industry. The staff of the PDF Association are dedicated to delivering

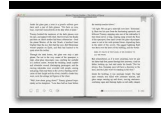

the information, services and value the members have come to expect.

# **PDF/A FAQ | PDF Association**

Introduction US GAAP versus IFRS The basics 3 At the December 2011 AICPA conference, SEC Chief Accountant James Kroeker emphasized that the speed of convergence efforts and